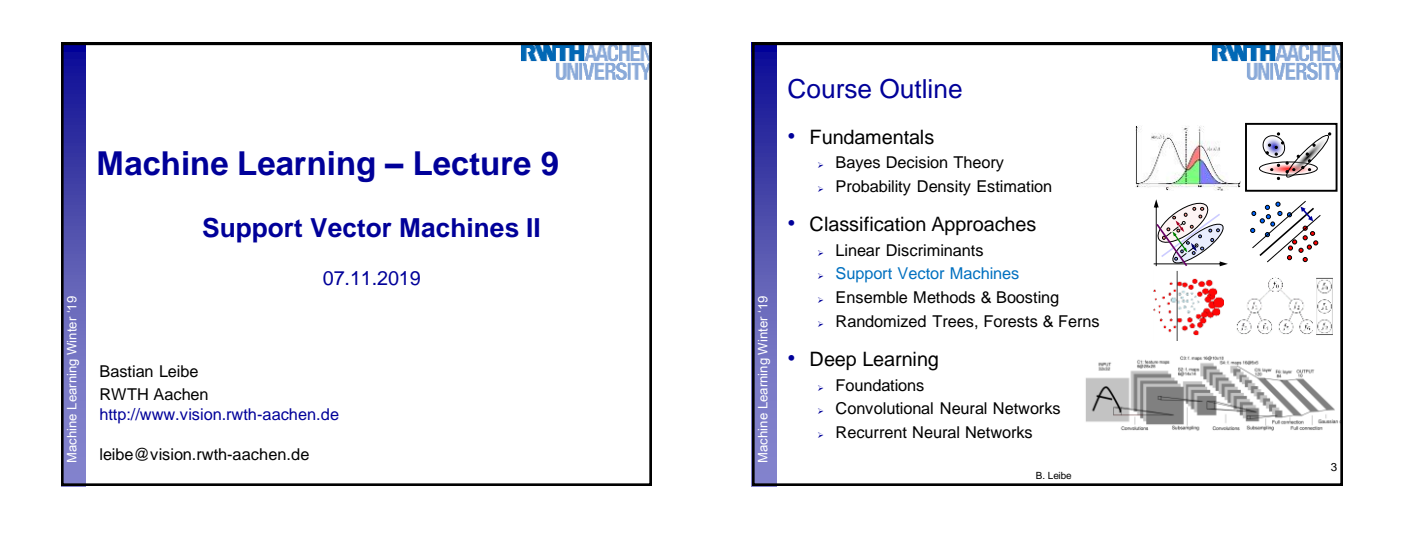

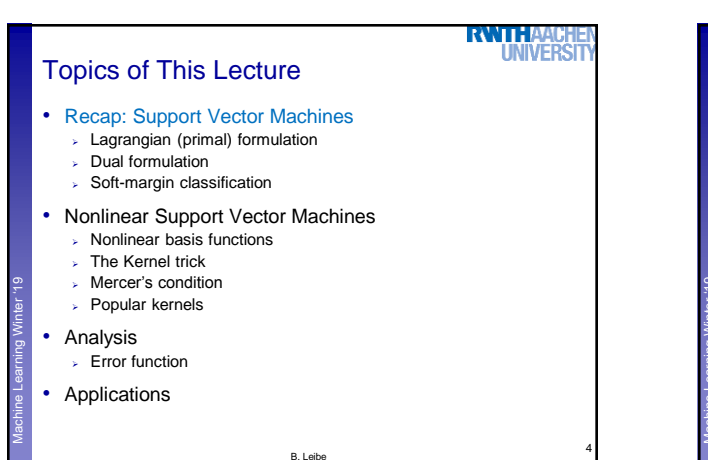

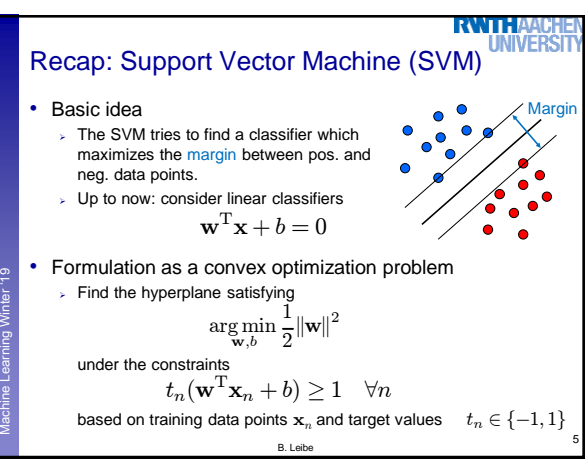

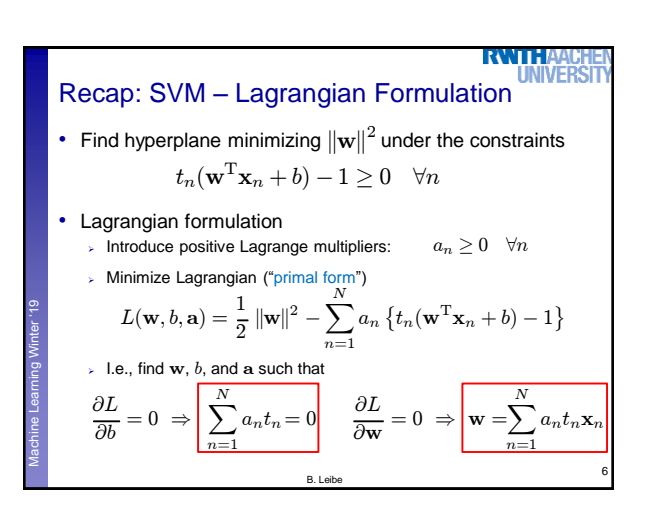

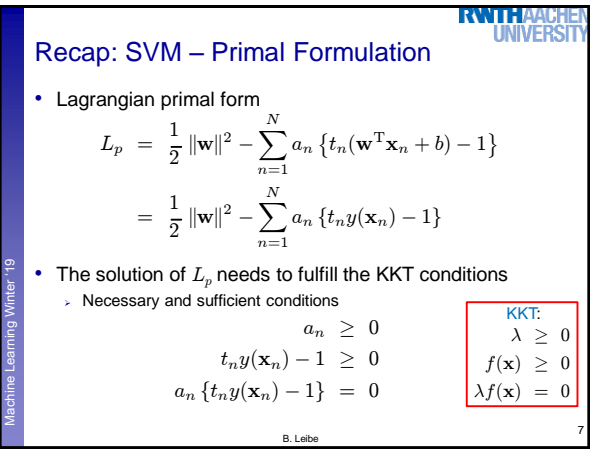

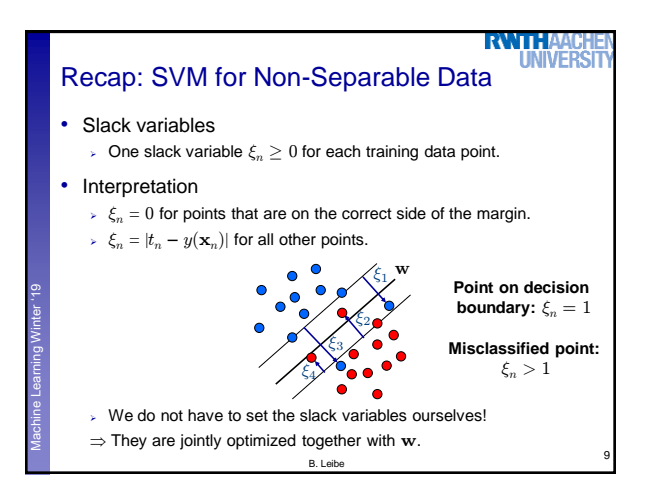

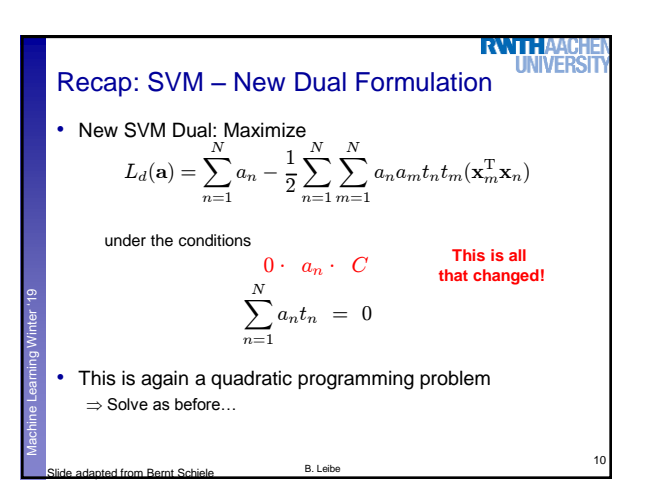

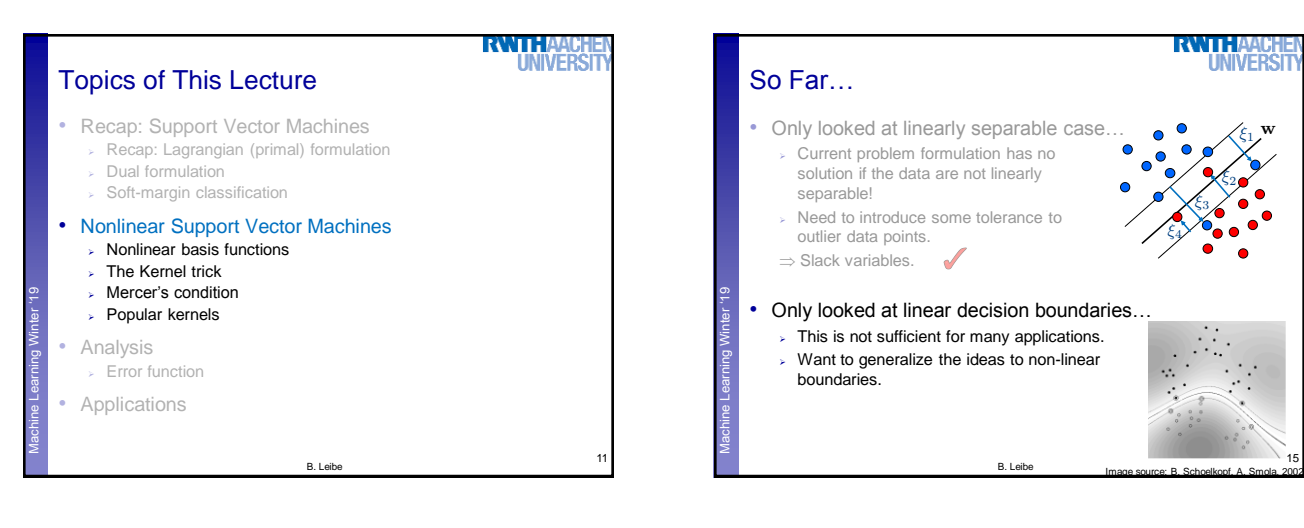

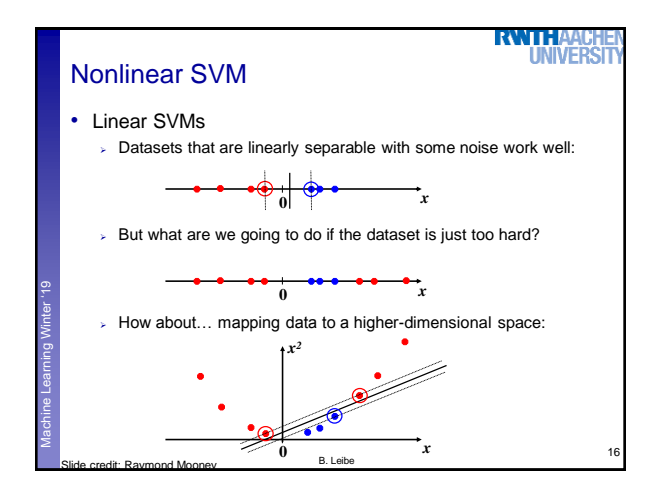

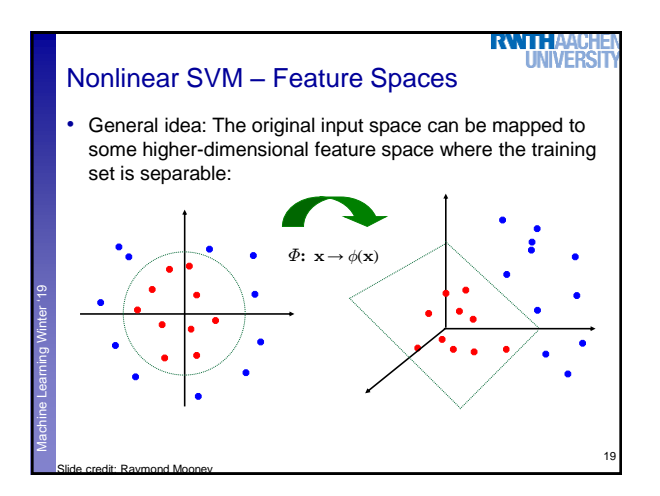

15

 $\xi_1$ 

w

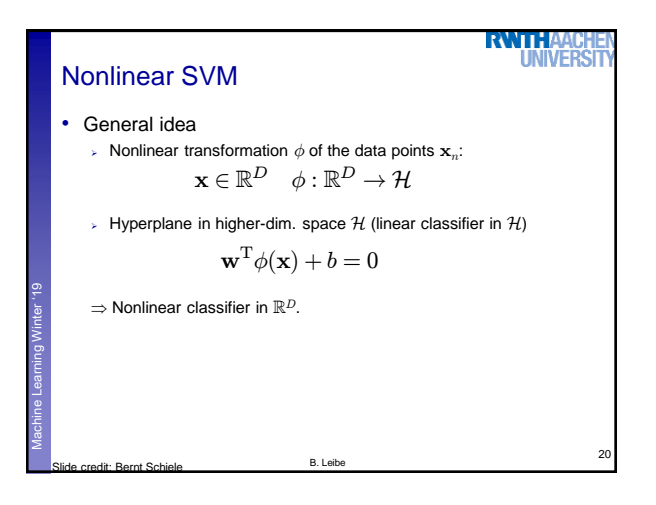

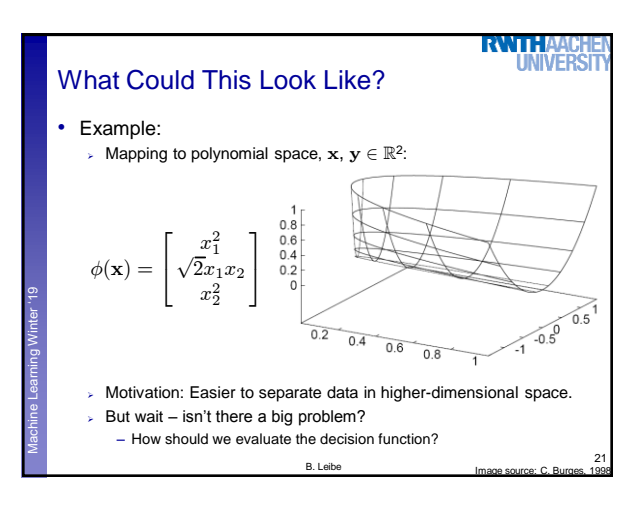

Machine Learning **Perceptual and Sensory Augmented Computing** Winter '19 Problem with High-dim. Basis Functions • Problem  $>$  In order to apply the SVM, we need to evaluate the function Using the hyperplane, which is itself defined as  $\Rightarrow$  What happens if we try this for a million-dimensional feature space  $\phi(\mathbf{x})$ ? Oh-oh… 22 B. Leibe  $\mathbf{w} = \sum_{i=1}^{N}$  $n=1$  $a_nt_n\phi(\mathbf{x}_n)$  $y(\mathbf{x}) = \mathbf{w}^{\mathrm{T}} \phi(\mathbf{x}) + b$ 

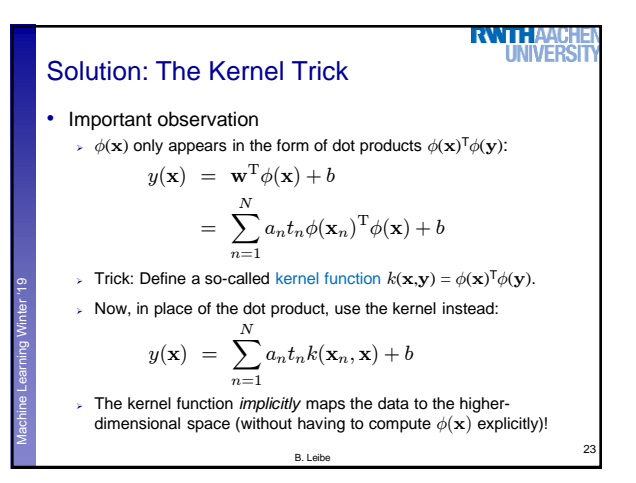

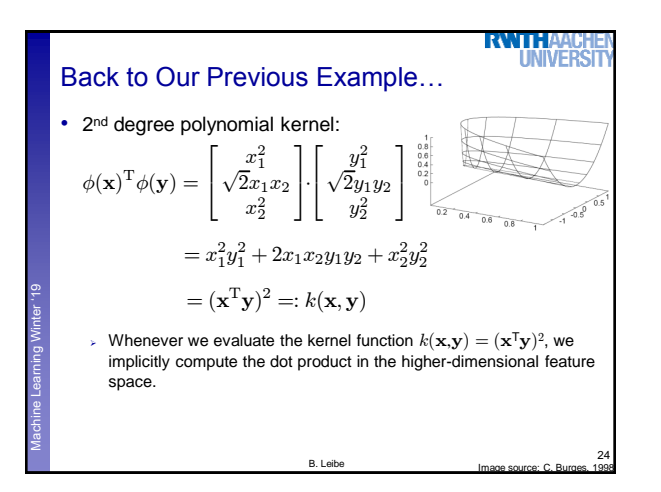

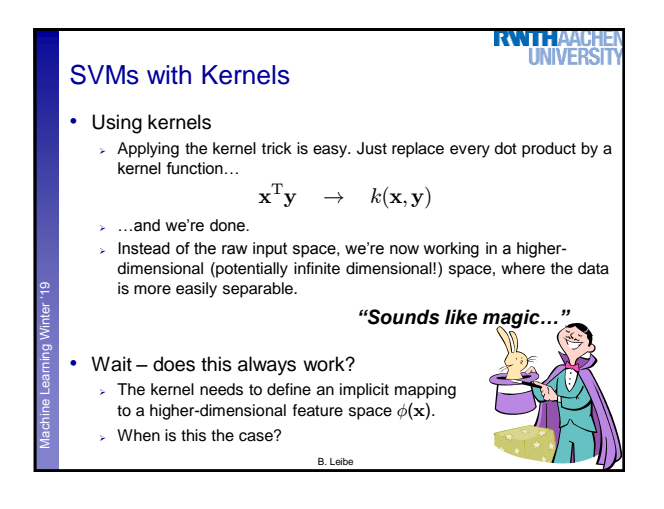

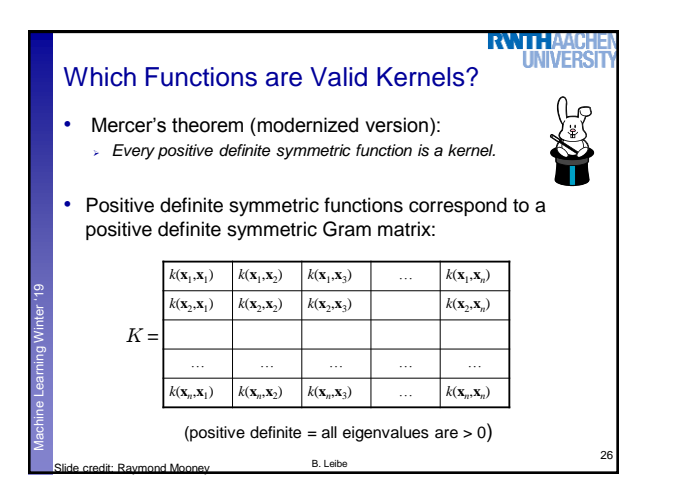

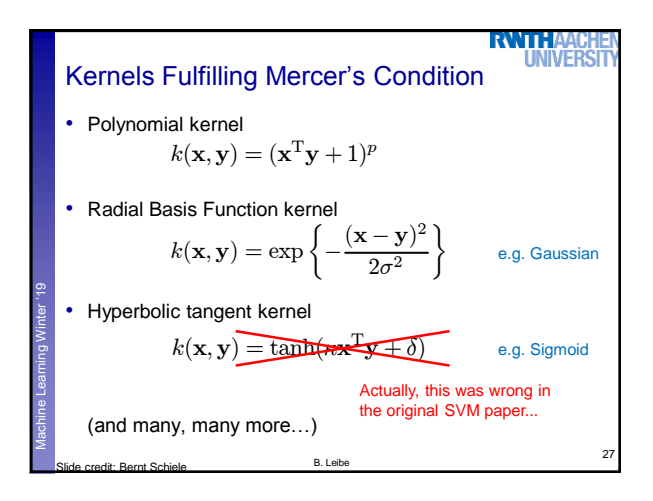

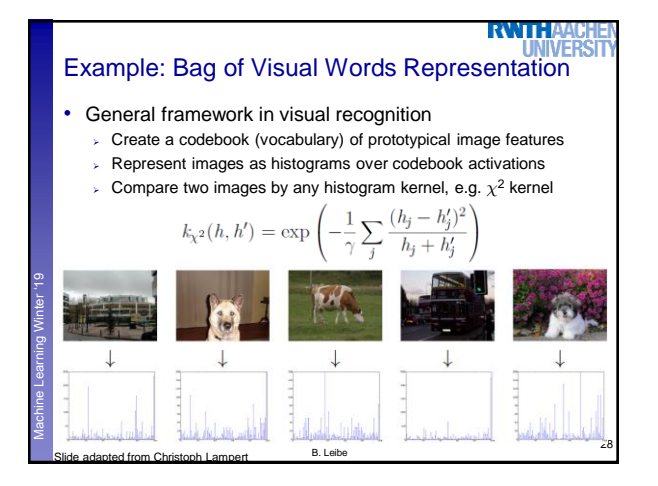

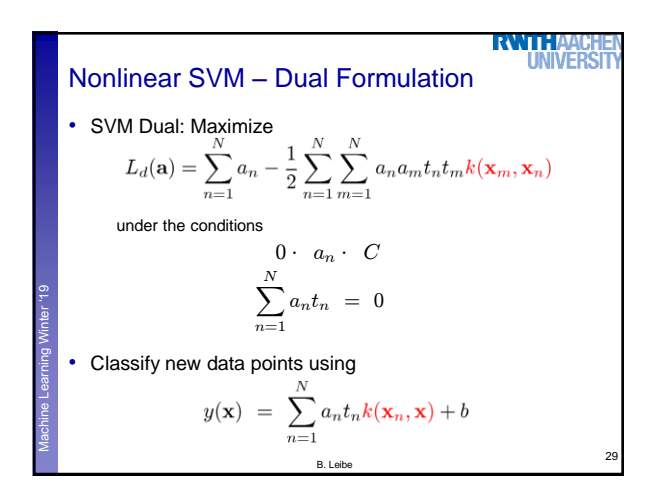

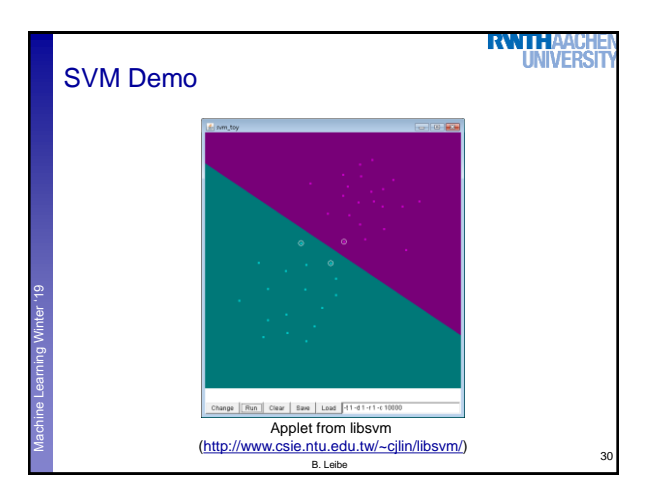

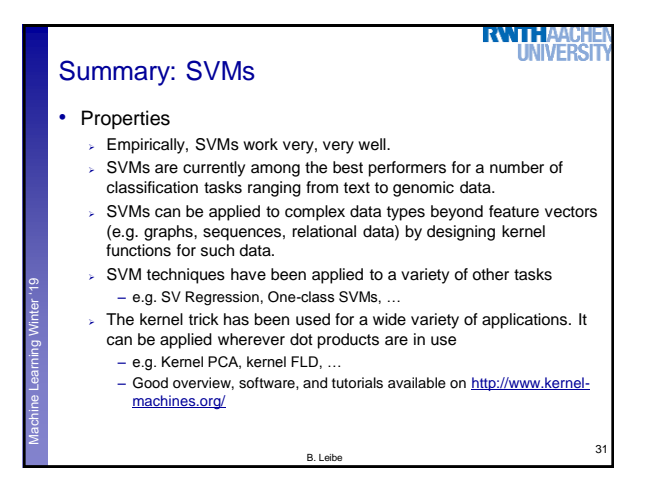

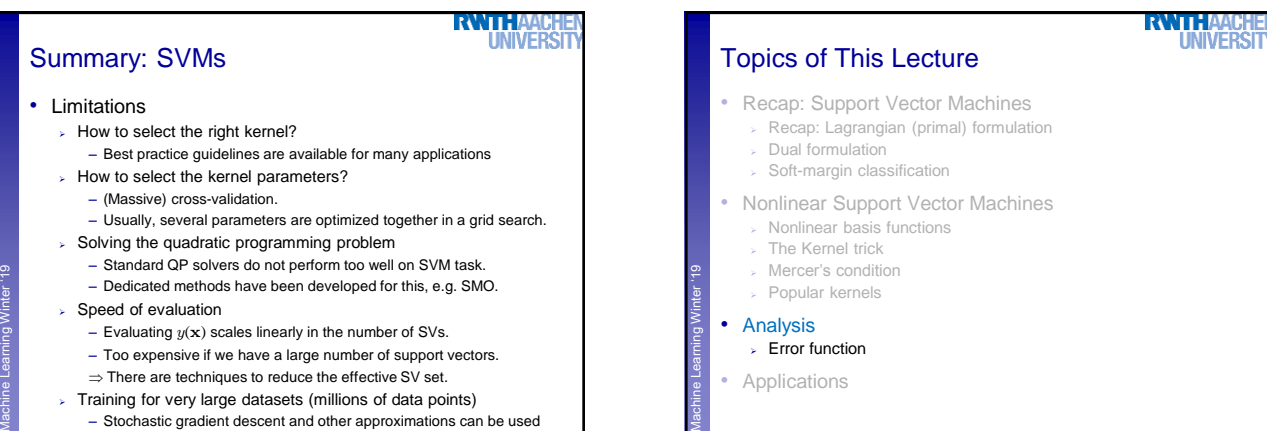

32

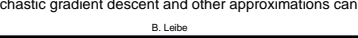

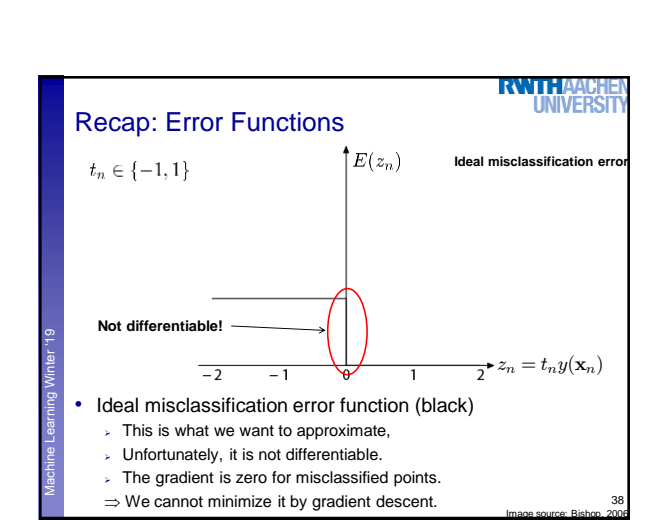

B. Leibe

33

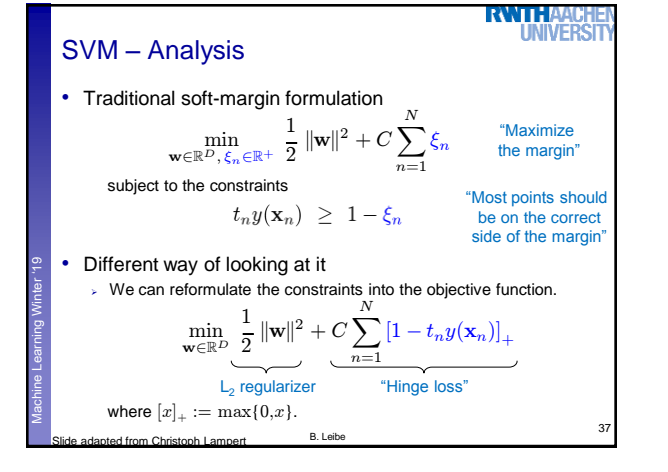

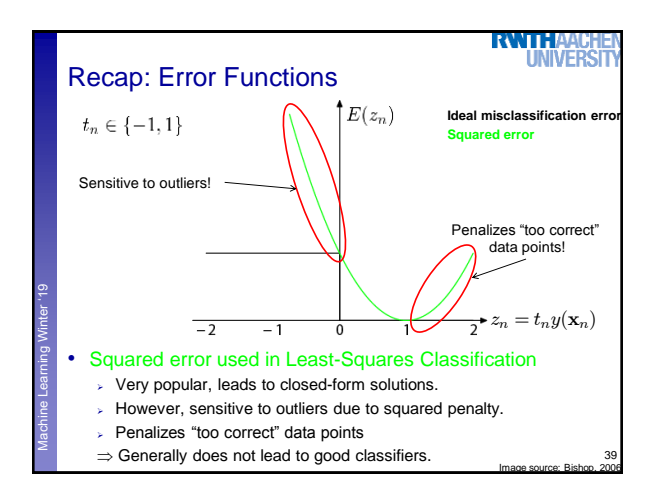

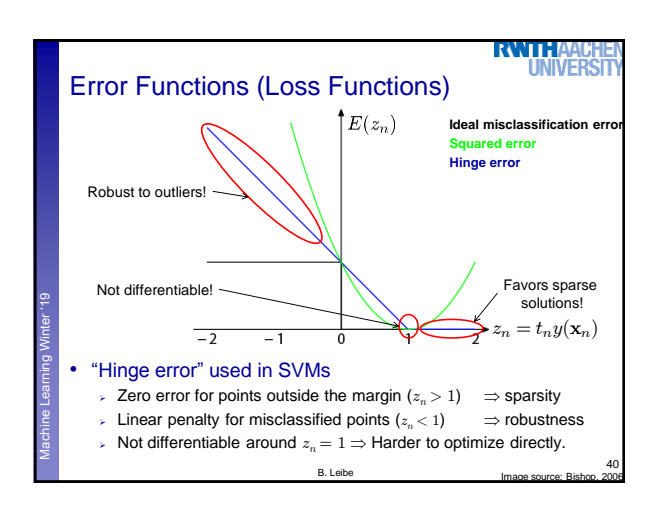

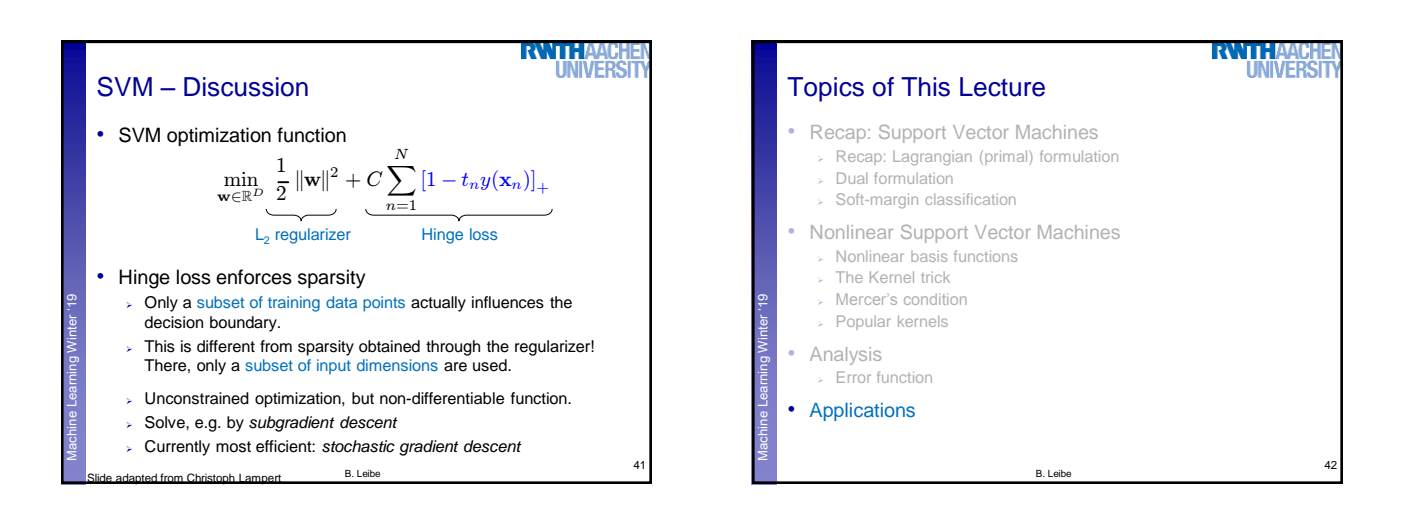

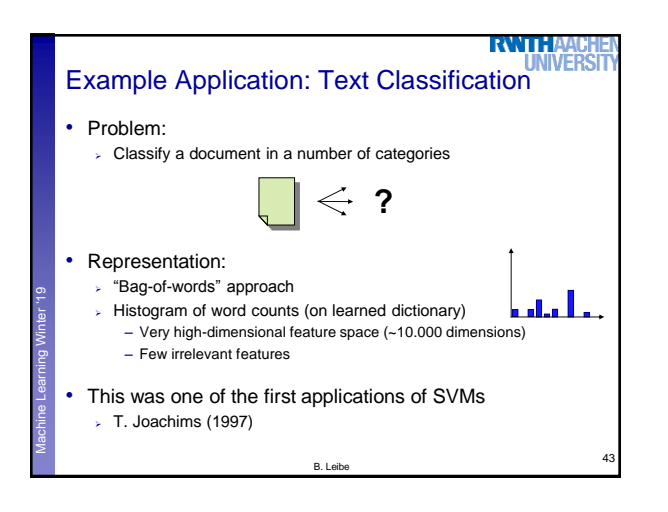

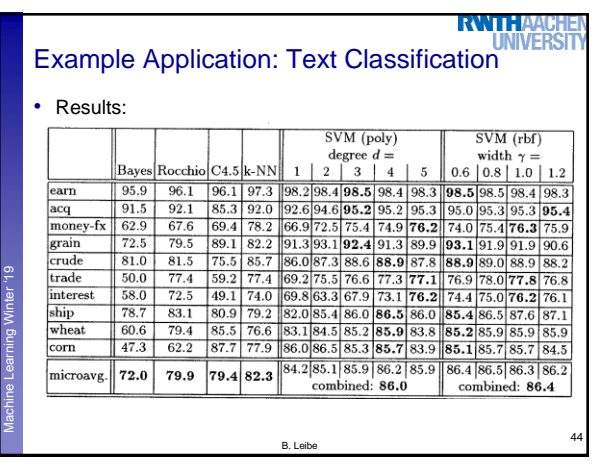

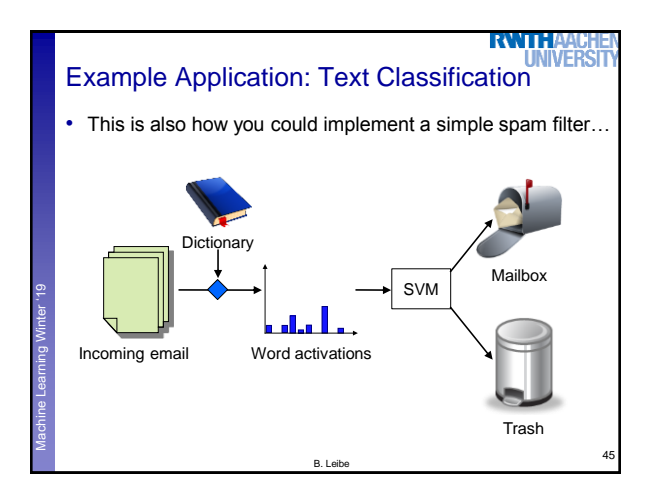

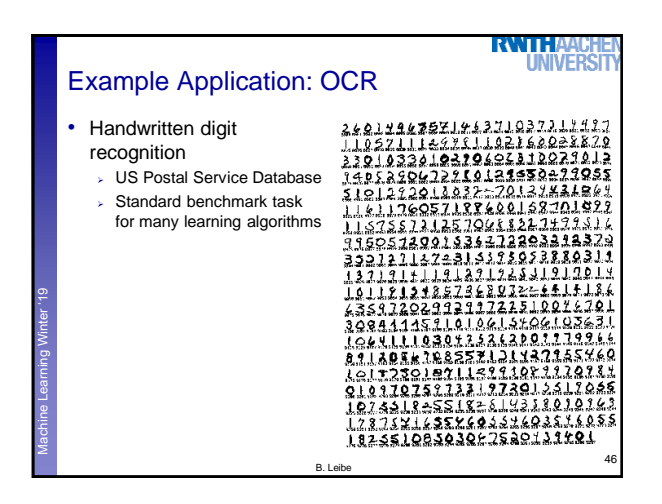

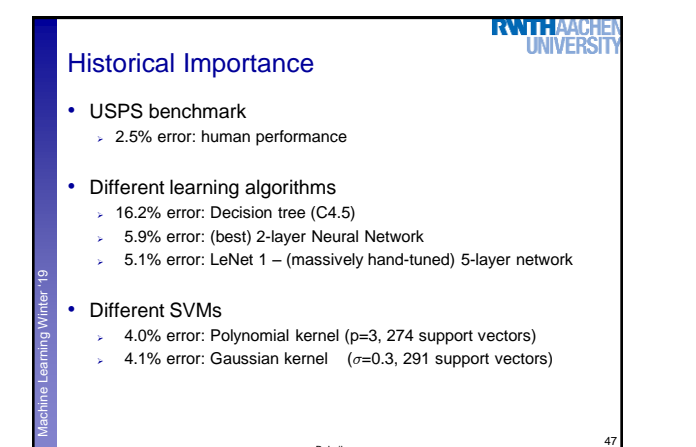

B. Leibe

## Example Application: OCR

## **RWTHA LINIVERS**

## • Results

Almost no overfitting with higher-degree kernels.

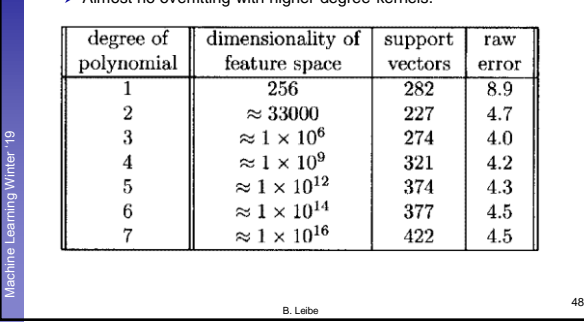

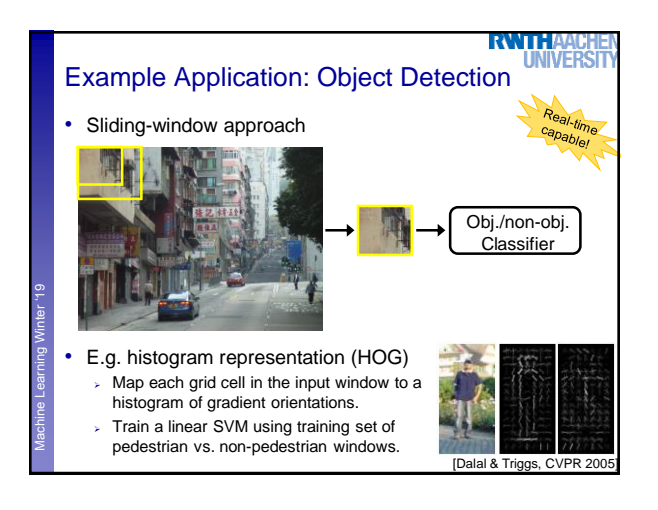

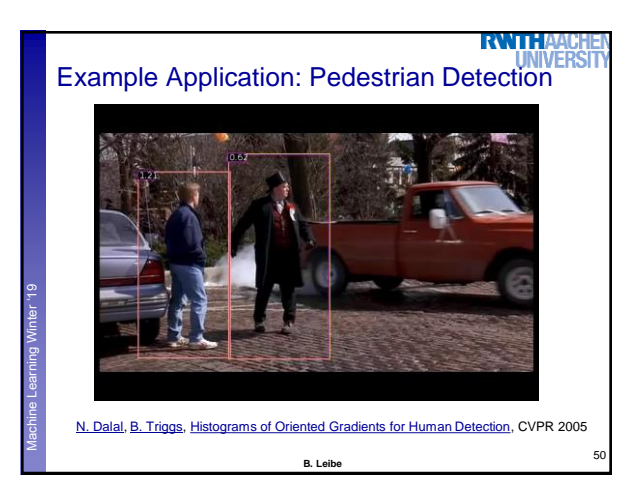

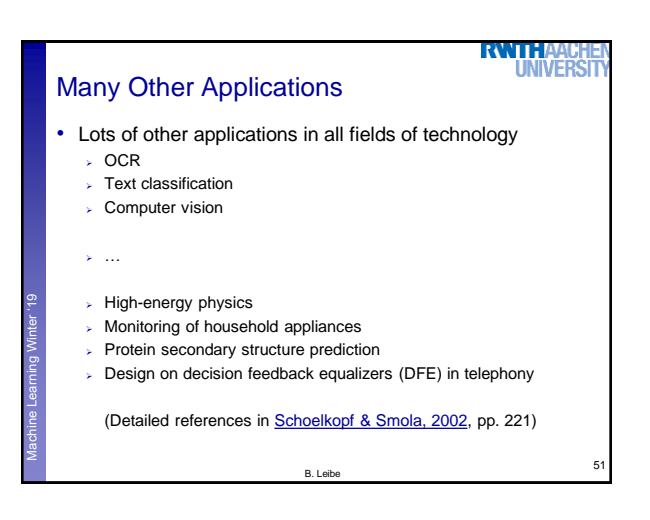

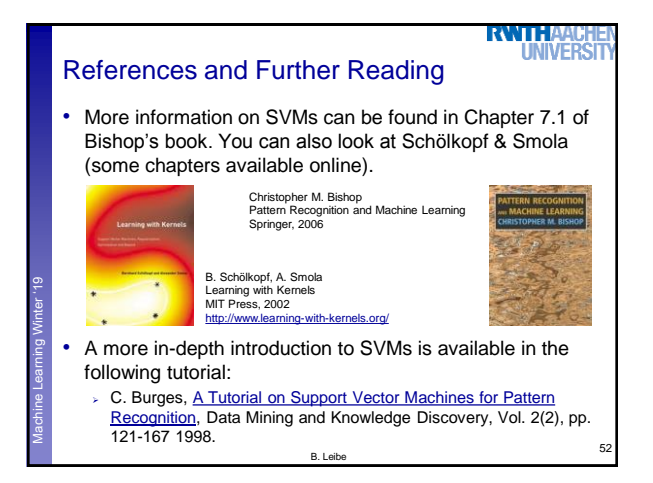

## 7